# **Repository Function GETLASTUPDATE**

## **Description**

Method for getting the date and time of the last update to this entity.

## **Syntax**

retval = **Repository("GETLASTUPDATE"** , entID)

## Parameters

The **GETLASTUPDATE** method has the following parameters.

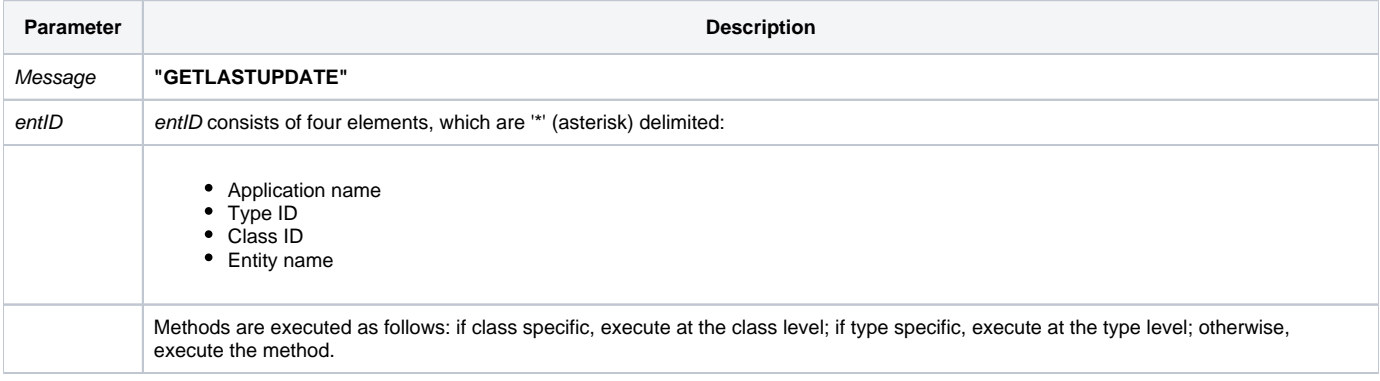

#### Returns

The date and time (before any output conversion, as stored in **SYSREPOS**) that the entity was last updated.

**Note: Always call the [Get\\_Status function](https://wiki.srpcs.com/display/Commands/Get_Status+Function) after calling Repository.**

#### See also

[Repository\(\) function](https://wiki.srpcs.com/display/Commands/Repository+Function), [Get\\_Repos\\_Entities\(\)](https://wiki.srpcs.com/display/Commands/Get_Repos_Entities+Function).

#### Example

```
/* Read the last update date and time for the CENTERWINDOW stored procedure into the variable called result */
Declare Function Get_Repos_Entities, Repository, Get_Status
AppID = @APPID<1> ;* current application
TypeID = "STPROC" ;* OpenInsight stored procedures
ClassID = "" ;* Not Applicable
Stored_Proc_Name = 'CENTERWINDOW'
entid = AppID : '*' : TypeID : '*' : ClassID : '*' : Stored_Proc_Name
result = Repository("GETLASTUPDATE", entid)
/* result now contains the date and time of the CENTERWINDOW stored procedure, as stored in SYSREPOS */
If Get_Status(ErrCode) then
   call msg(@window, 'Error Message returned: ' : ErrCode)
end else
   call msg(@window, entid : ' was last updated on ' : OCONV(result, "D4") :' at ' :OCONV(result,"MT"))
end
```